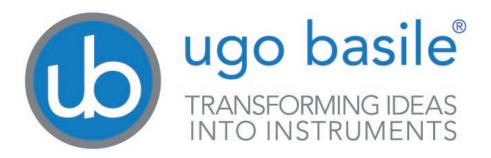

# assembling instruction

USB Camera Cat. No. 47400-030 Cat. No. 47400-040

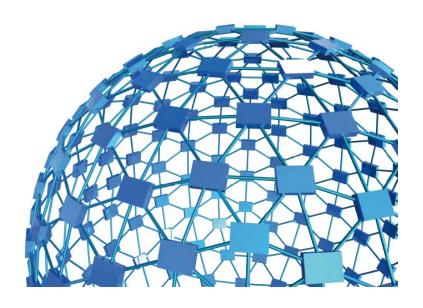

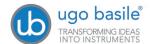

## **USB** Cameras

## Cat. No. 47400-030 / 47400-040

### 1 How to assemble Camera 47400-030

The camera is shipped disassembled; follow these steps to assemble it correctly.

The camera is delivered with a protective cap (1) and a lens adaptor\* (2).

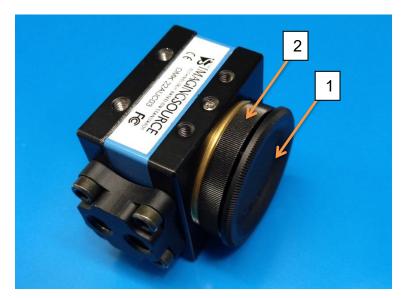

Remove both, as you will <u>not</u> <u>need them</u> for standard operation.

(\* the lens adaptor is provided as standard with the videocamera, for possible other applications)

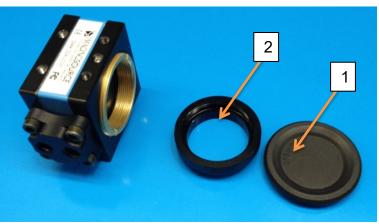

You will find in the 47400-030 kit, beside the camera, the following components (see picture):

- 3) TBL2.1: 2.1mm Optics (for Rat cage)
- 4) TBL4.0: 4.0mm Optics (for Mouse cage)
- 5) TLHCCS: M12 Adaptor

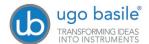

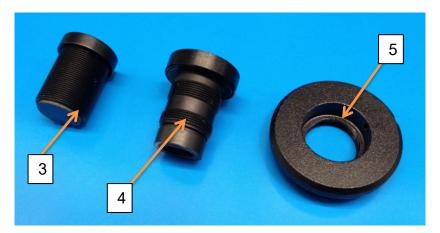

Assemble the M12 adaptor on the camera body.

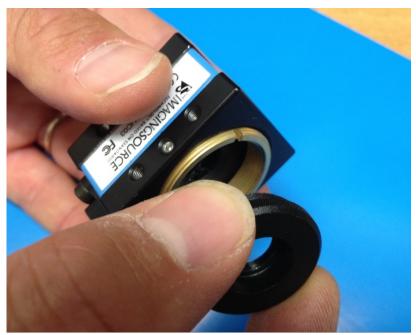

Let's consider the two optics included with the 47400-030 camera; they are both provided with a visible light block filter (6) already fitted in the correct position.

If necessary, the filter separates easily from the optics.

To reassemble it, just exert a light pressure.

The filter to be assembled on the 2.1mm lens is provided with a support ring, while on the 4.0mm lens, the filter fits without any support.

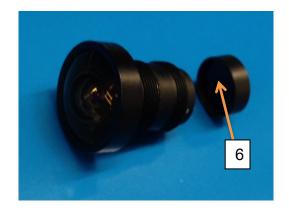

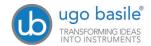

Insert and tighten the correct optics (2.1 for rat cage, or 4.0 for mouse cage) inside the support.

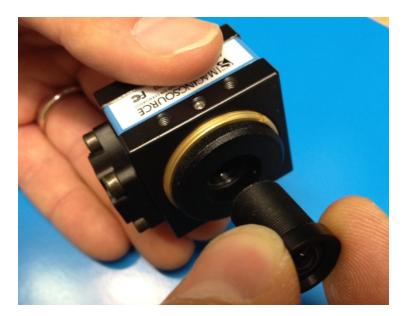

Here's how the assembled camera looks like.

Replace the optics if you plan to change from mouse to rat cage or viceversa.

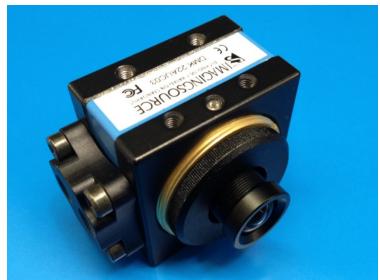

Now assemble the ceiling mount bracket to the camera.

Prepare all the necessary components in the correct order (pay attention to the orientation of the camera).

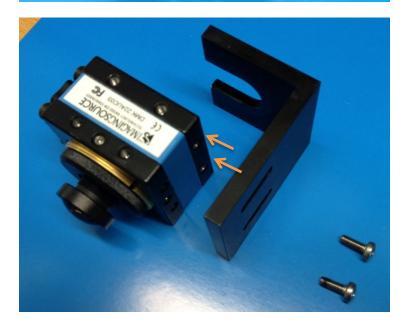

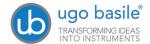

Attach the bracket to the camera, by the two screws provided (the arrows indicate where the screws must be positioned)

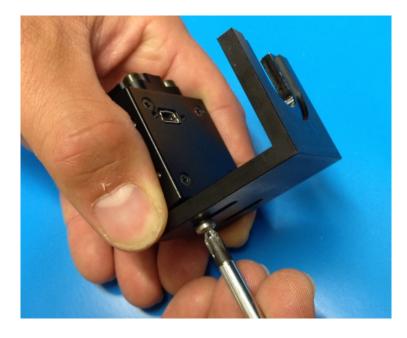

Once the camera is attached to the cubicle ceiling, act on the optics, by turning it, until the correct focus is reached.

### 2 How to assemble Camera 47400-040

The camera is shipped disassembled; follow these steps to assemble it correctly.

The camera is delivered with a protective cap (1) and a lens adaptor\* (2).

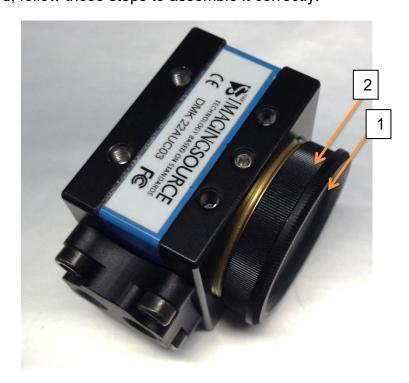

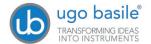

Remove both, as you will <u>not</u> <u>need them</u> for standard operation.

(\* the lens adaptor is provided as standard with the videocamera, for possible other applications)

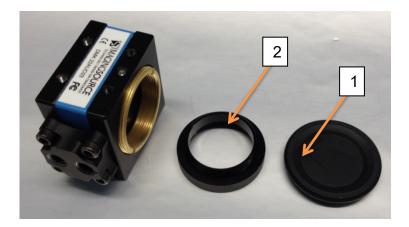

The 47400-040 kit, beside the camera, includes the Day&Night 2.8-12mm Varifocal Lens, model YV4.3x2.8SA-2.

Remove the protective cap (3) before fitting the optics to the camera.

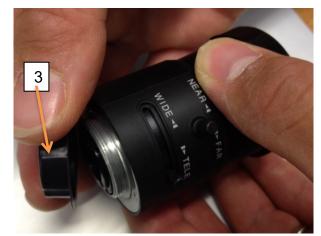

Assemble the Varifocal Lens on the camera body.

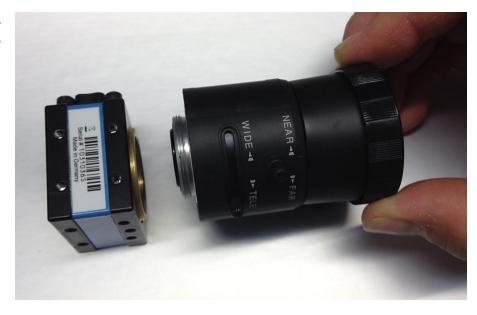

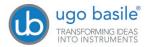

Here's how the assembled camera looks like.

Once the videocamera has been installed, the commands on the lens body will enable you to obtain the best view (WIDE< >TELE) and reach the correct focus (NEAR < > FAR).

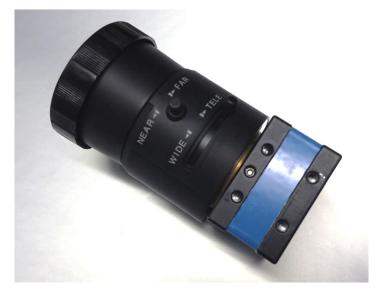

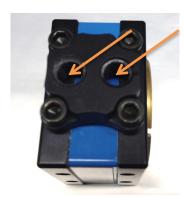

A mounting bracket is provided with the standard package, to fix the camera on a wall or on the ceiling over the test area.

Attach the videocamera to bracket the via one of the two threaded holes.

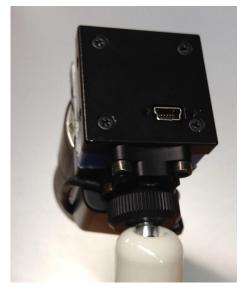

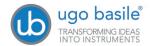

### **3 Customer Support**

For any further information you may need concerning the installation and/or use of the cameras, please do not hesitate to contact our **service department** (or our local distributor) either directly of via our support page <a href="http://www.ugobasile.com/support.html">http://www.ugobasile.com/support.html</a>:

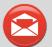

#### **UGO BASILE s.r.l.**

Via G. Di Vittorio 2 21036 GEMONIO – Varese, ITALY

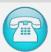

Phone: +39 0332 744574

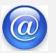

service@ugobasile.com logistics@ugobasile.com sales@ugobasile.com

### 4 Ordering Information

#### **47400-030** B/W USB Camera (Fear Conditioning), including:

DMK22AUC03 Videocamera

TBL2.1 2.1mm M12 optics (for rat cage)
TBL4.0 4.0mm M12 optics (for mouse cage)

TLH CCS M12 adaptor

M-CM 566-F Visible light block filter

M-LM 889-F Ceiling support (for Isolation Cubicle)

E-WP 043 5m USB cable CAA-90LMB5-5M

#### 47400-040 B/W USB Camera (general purpose), including

DMK22AUC03 Videocamera

YV4.3x2.8SA-2 Day&Night 2.8-12mm Varifocal Lens

**GPMSTP160** Ceiling support

**E-WP 043** 5m USB cable CAA-90LMB5-5M

INSTRUCTION MANUAL June 2016

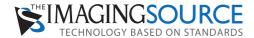

### **DMK 22AUC03 Monochrome Camera**

The Imaging Source "22" Series USB 2.0 Camera

**UGO BASILE** 

Cat. 47400-030

47400-040

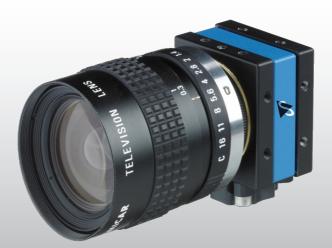

Only 36 x 36 x 25 mm

Lens not included

The Imaging Source DMK 22AUC03 monochrome camera has a USB 2.0 interface and is the perfect solution for many industrial automation, quality assurance, security, surveillance and medical applications. The monochrome camera ships with the very sensitive <sup>1</sup>/<sub>3</sub> " Micron CMOS MT9V024 sensor. With up to 150 images per second, the DMK 22AUC03 is a low cost, yet highly versatile imaging solution. The camera includes a C to CS mount adapter, making it compatible to C and CS mount lenses. Using the optional CS to M12 board lens adapter, the camera is also compatible to M12 board lenses.

Drivers, SDKs, programming samples, extensions and end-user software for Microsoft Windows can be freely downloaded from our web site (see below). Community-driven, Open Source projects allow the camera to be used on Linux. Extensions for Microsoft Windows enable the camera to be integrated in to common machine vision software libraries, such as LabView. In addition, the camera is compatible to the Open Source computer vision library, OpenCV.

#### **Features**

- USB 2.0 interface.
- · Windowing and high-speed readout.
- 1/3 " Micron CMOS MT9V024.
- Global shutter.
- Up to 744 x 480 (0.4 MP).
- Up to 150 images per second.
- Compatible to C and CS mount lenses.
- Only 36 x 36 x 25 mm.

#### Accessories

- CS to C mount adapter (shipped as standard).
- CS to M12 board lens adapters.
- C and CS mount lenses.
- M12 board lenses.
- Standard USB 2.0 cable in various lengths.
- 5 m USB 2.0 cable with fixing screws.

#### **Device Drivers**

Device Driver for The Imaging Source USB 2.0 Cameras.

#### **Software Development Kits (SDKs)**

IC Imaging Control .NET Component, C++ Class Library, IC Imaging Control C Library, IC Imaging Control for VC++ 6.0, IC Imaging Control ActiveX and IC Imaging Control ActiveX Runtime Setup.

#### **Programming Samples**

Barcode Scanner C# Sample for IC Imaging Control.

#### **Extensions**

TWAIN Source for IC Imaging Control, Cognex VisionPro AIK Plugin for IC Imaging Control, ActivVisionTools Driver for IC Imaging Control, HALCON Extension for IC Imaging Control, LabVIEW Extension for IC Imaging Control and IC Matlab Plugin for Matlab 10.0.

#### **End User Software**

IC Capture, Image Acquisition.

#### **Software Tools**

Processor Idle State Manager.

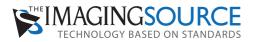

## **DMK 22AUC03 Specification**

| GENERAL BEHAVIOR                                                   |       |         |     |               |
|--------------------------------------------------------------------|-------|---------|-----|---------------|
| Example Configurations                                             |       |         |     |               |
| Resolution                                                         |       | Format  | FPS | Sensitivity   |
| 744 x 480 (0.4 MP)                                                 |       | 1/3 "   | 76  | 4.8 V/lux-sec |
| 640 x 480 (0.3 MP)                                                 |       | 1/3.5 " | 87  | 4.8 V/lux-sec |
| 320 x 240 (0.1 MP)                                                 |       | 1/7 "   | 150 | 4.8 V/lux-sec |
| Set resolution, format, FPS and sensitivity with shipped software. |       |         |     | re.           |
| Color format                                                       | Y800  |         |     |               |
| Dynamic range                                                      | 8 bit |         |     |               |

| INTERFACE (OPTICAL)  |                            |
|----------------------|----------------------------|
| IR cut filter        | no                         |
| Sensor specification | Micron MT9V024             |
| Shutter              | Global                     |
| Format               | 1/3 "                      |
| Resolution           | H: 744 pixel, V: 480 pixel |
| Pixel size           | H: 6 μm, V: 6 μm           |
| Lens mount           | C/CS                       |

| INTERFACE (ELECTRICAL) |                        |  |
|------------------------|------------------------|--|
| Supply voltage         | 4.5 VDC to 5.5 VDC     |  |
| Current consumption    | approx 250 mA at 5 VDC |  |

| INTERNACE (MECHANICAL) |                              |
|------------------------|------------------------------|
| Dimensions             | H: 36 mm, W: 36 mm, L: 25 mm |
| Mass                   | 70 g                         |

| ADJUSTMENTS (MANUAL |                                     |  |
|---------------------|-------------------------------------|--|
| Shutter             | $^{1}/_{10,000}$ s to $^{1}/_{4}$ s |  |
| Gain                | 0 dB to 18 dB                       |  |
|                     |                                     |  |

| ADJUSTMENTS (AUTOMATIC |                                     |  |
|------------------------|-------------------------------------|--|
| Shutter                | $^{1}/_{10,000}$ s to $^{1}/_{4}$ s |  |
| Gain                   | 0 dB to 18 dB                       |  |
| ENVIRONMENTAL          |                                     |  |

| Temperature (operation) | -5 °C to 45 °C              |
|-------------------------|-----------------------------|
| Temperature (storage)   | -20 °C to 60 °C             |
| Humidity (operation)    | 20 % to 80 % non-condensing |
| Humidity (storage)      | 20 % to 95 % non-condensing |
|                         | Subject to change           |

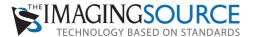

## **Micron MT9V024 Spectral Response Curve**

CMOS Sensor in DMK 22AUC03

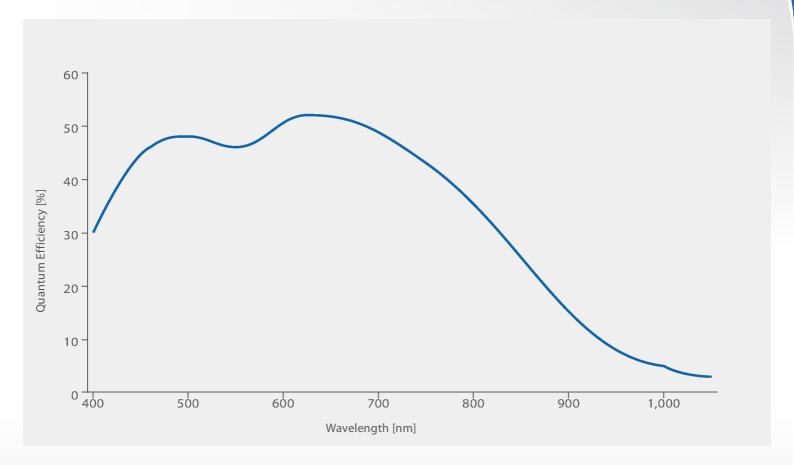

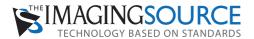

## **DMK 22AUC03 Dimensional Diagram**

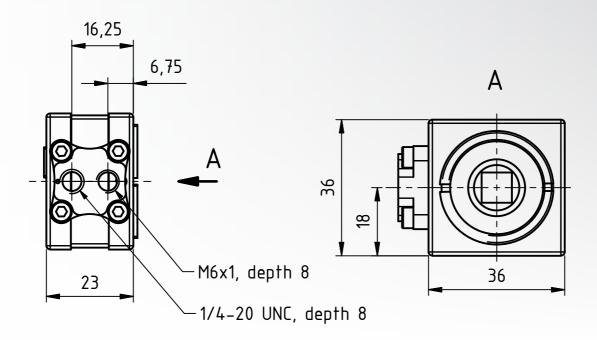

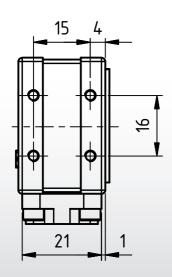

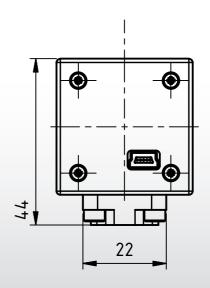

Dimensions: mm

Tolerances: DIN ISO 2768m

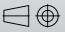

## **FUJ!FILM**

## **FUJINON CCTV LENS**

# HD Vari-Focal (2.8-12mm)

YV4.3x2.8SA-2

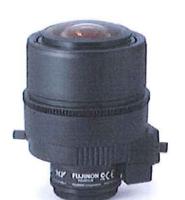

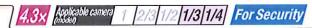

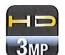

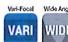

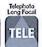

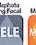

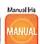

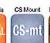

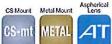

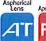

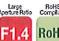

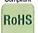

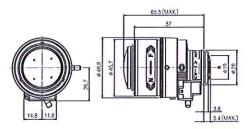

Unit: mm

|                                             |                | YV4.3x2.8   | SA-2             |  |
|---------------------------------------------|----------------|-------------|------------------|--|
| Focal Length (mm)                           |                |             | 2.8 - 12 (4.3x)  |  |
| Iris Range                                  |                |             | F1.4 - Close     |  |
|                                             | Zoom           |             | Manual           |  |
| Operation                                   | Focus          |             | Manual           |  |
|                                             | Iris           |             | Manual           |  |
| Angle Of View                               |                | WIDE        | 100°02' × 74°03' |  |
|                                             | 1/3"           | TELE        | 23°26' × 17°36'  |  |
| (H×V)                                       | 4/40           | WIDE        | 74°03' × 55°06'  |  |
|                                             | 1/4"           | TELE        | 17°36' × 13°13'  |  |
| Angle Of View                               | 44011          | WIDE        | 109°33' × 60°80' |  |
| (H×V)                                       | 1/3"           | TELE        | 25°31' × 14°23'  |  |
| Aspect Ratio                                | 1/4"           | WIDE        | 80°56' × 44°51'  |  |
| 16:9                                        |                | TELE        | 19°10' × 10°48'  |  |
| Focusing Range (From Front Of The Lens) (m) |                | e Lens) (m) | ∞ - 0.3          |  |
| Object                                      | 1/3"           | WIDE        | 753 × 476        |  |
| Dimensions                                  |                | TELE        | 131 × 98         |  |
| at M.O.D.<br>(HxV) (mm)                     | 1/4"           | WIDE        | 476 × 329        |  |
|                                             |                | TELE        | 98 × 73          |  |
| Object Dimensions                           | ions 1/3"      | WIDE        | 895 × 365        |  |
| at M.O.D.                                   |                | TELE        | 143 × 80         |  |
| (H×V) (mm)<br>Aspect Ratio 16:9             | 1/4" WIDE TELE | WIDE        | 538 × 260        |  |
|                                             |                | TELE        | 106 × 60         |  |
| Back Focal Distance (in air) (mm)           |                |             | 7.83             |  |
| Exit Pupil Position (From Image Plane) (mm) |                | ane) (mm)   | 455              |  |
| Filter Thread (mm)                          |                |             |                  |  |
| Mount                                       | 1 To 2 1 1 1 1 |             | CS               |  |

Mass (g)

Remarks

#### [Lens Image]

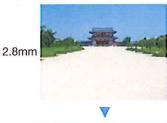

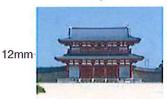

CAMERA 47400-040 ALSO MOUNTS THE YV4.3x2.8SA-2 OPTICS

80

•With Metal Mount

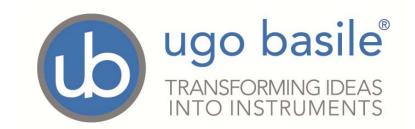

### **CE CONFORMITY STATEMENT**

Manufacturer UGO BASILE srl

Address Via G. Di Vittorio, 2 – 21036 Gemonio, VA, ITALY

Phone n. +39 0332 744574

Fax n. +39 0332 745488

We hereby declare that

Instrument. Videocamera

Catalog number 47400-030, 47400-035, 47400-040

is manufactured in compliance with the following European Union Directives and relevant harmonized standards

• 2014/30/UE relating to electromagnetic compatibility

Account *Manager* Mauro Uboldi

Nome / Name

October 2018

Date Firma / Signature